# Imtoo Iphone Video Converter

Craig J. Johnston, Richard Evers

| iPhone User (10) iPhone                                           |
|-------------------------------------------------------------------|
| ,Systech-publications,2010-11-01iPhone 4G                         |
| 0000000 0000000000iPhone 4G000000000000000000000000000000000000   |
| iPhone 4G                                                         |
| DDDDDDDDDDDDDDDDDDDDDDDDDDDDDDDDDDDDDD                            |
| 0000000 000000000000000000000000000000                            |
| 000iTunes0000000000Firmware000000000000000000000000000000000000   |
| □iPhone 4G□□□□□□□□□□□□□□iPhone □□□□□□□                            |
|                                                                   |
| MicroSIM                                                          |
| $\verb                                      $                     |
|                                                                   |
| 000000000000000000PIM00 0iTunes U00000000\$00000                  |
|                                                                   |
|                                                                   |
| Tasking  Folders         iPhone       @       App Store           |
| $\verb                                      $                     |
|                                                                   |
| $\verb                                      $                     |
| □□□Cydia□□Step By Step□□ ⊚ iPhone□□□□□□□□□□□ ⊚ □                  |
| $ \\ \\ \\ \\ \\ \\ \\ \\ \\ \\ \\ \\ \\ \\ \\ \\ \\ \\ \\$       |
|                                                                   |
| iPhone User (8) iPhone User i i i i i i i i i i i i i i i i i i i |
| ,Systech-publications,2010-02-01 iPhone                           |
|                                                                   |
| 00000000000000000000000000000000000000                            |
| □iPhone 2G/3G/3Gs□□□□□□□□□□□□□□□□□□□□□□□□□□□□□□□□                 |
| OVOIP 000000000000000000000000000000000000                        |
|                                                                   |
| · iPhoneUSB · ·                                                   |
| □□iPhone □□□□□□□□□□□iPhone □□□□□□□□□□□□□□□□□□□□□□□□□□□□□□□□□□□□   |
|                                                                   |
| $ \\ \\ \\ \\ \\ \\ \\ \\ \\ \\ \\ \\ \\ \\ \\ \\ \\ \\ \\$       |

| □□RM/RMVB/WMV □□□□□□□□DVD □□□iPhone□□□□□□□□ · □□□                                                                                                    |
|----------------------------------------------------------------------------------------------------|
| @iPhone                                                                                                    |
| $ Problem \                                   $                                                                                                    |
|                                                                                                    |
| $iPhone\ User\ (5)$ $\square iPhone\ 2G/3G$ $\square$ $\square$ $\square$ $\square$ $\square$ $\square$ $\square$ $\square$ $\square$ $\square$                                                                                                    |
| $\verb                                      $                                                                                                    |
| □□ 200□□□□□100%□□□□□□□iPhone 2G + 3G□□□□ □□□□                                                                                                    |
| □iPhone 2G□□□□□□Firmware□□□□□□iPhone 3G□□□□□□□□□□□□□□□□□□□□□□□□□□□□□□□□□□□□                                                                                                    |
| Step By Step                                                                                                    |
| \(\text{ITunes} \) \(Independent of the control of the control of the contr |

∏iPhone∏∏∏∏∏∏

iPhone Fully Loaded Andy Ihnatko,2009-11-24 Get more out of-and onto-your iPhone than you ever thought possible The new, even more powerful iPhone enables you to carry almost everything you need right in your pocket. iPhone Fully Loaded, 3rd Edition shows you things about your iPhone that you never imagined. Written by Mac superstar and Chicago Sun Times technology columnist Andy Ihnatko, this irreverent and fun guide shows you how to put everything on your iPhone from old LPs, radio/TV shows, and movies to spreadsheets, presentations, and PC rescue

files. It also covers all the latest applications as well as the basics like e-mail, music, and of course, making phone calls. Packed with the most tips and tricks found in any iPhone guide Shows how to upload Web pages, download TV shows, load Word, Excel, and Powerpoint documents on your iPhone, and back up files Covers using the new built-in video features, the search tool, the App Store, and all the newest applications Written in Andy Ihnatko's entertaining style and loaded with the unique ideas for which he is famous Applies to both Mac and Windows users Also covers the iPod touch iPhone Fully Loaded, 3rd Edition lets you take maximum advantage of every feature of your new iPhone.

IPad and IPhone Video Jeff Carlson, 2014

| ir au and ir none video jen Canson,2014                                                                                                    |
|----------------------------------------------------------------------------------------------------|
| iPhone User (11)[iPhone[][][][]                                                                                                    |
| $\square\square\square$ , Systech-publications, 2011-03-01 iPhone $\square\square$ 200% $\square\square\square\square\square$                                                                                                    |
| 00000000000000000000000000000000000000                                                                                                    |
| Firmware                                                                                                    |
| 0iPhone                                                                                                    |
| 0iPhone                                                                                                    |
| iPhoneiPhoneiPhone                                                                                                    |
|                                                                                                    |
|                                                                                                    |
| One   One   One |
| □Easy□□□□□□□□□□ ·iPhone□□□□□□ ·iPhone□□□□□□□□□□□□□□□□□□□□□□□□□□□□□□□□□□□□                                                                                                    |
|                                                                                                    |
| 000 ·0000000 ·iPhone000000 ·000000000 ·00000000                                                                                                    |
| $\cdot i Phone \verb                                     $                                                                                                    |
| ·YouTube/00/000000000000000000000000000000000                                                                                                    |
| <b>PDA (11)</b> _Android                                                                                                    |
| Systech-publications,2011-11-01 Android                                                                                                    |
|                                                                                                    |
|                                                                                                    |
| nnnnnnnnnnnnnnnnnnnnnnnnnnnnnnnnnnnnnn                                                                                                    |

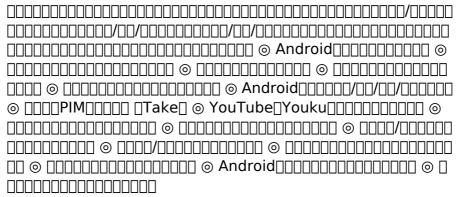

The Perfect Thing Steven Levy,2006-10-23 On October 23, 2001, Apple Computer, a company known for its chic, cutting-edge technology -- if not necessarily for its dominant market share -- launched a product with an enticing promise: You can carry an entire music collection in your pocket. It was called the iPod. What happened next exceeded the company's wildest dreams. Over 50 million people have inserted the device's distinctive white buds into their ears, and the iPod has become a global obsession.

The Perfect Thing is the definitive account, from design and marketing to startling impact, of Apple's iPod, the signature device of our young century. Besides being one of the most successful consumer products in decades, the iPod has changed our behavior and even our society. It has transformed Apple from a computer company into a consumer electronics giant. It has remolded the music business, altering not only the means of distribution but even the ways in which people enjoy and think about music. Its ubiquity and its universally acknowledged coolness have made it a symbol for the digital age itself, with commentators remarking on the iPod generation. Now the iPod is beginning to transform the broadcast industry, too, as podcasting becomes a way to access radio and television programming. Meanwhile millions of Podheads obsess about their gizmo, reveling in the personal soundtrack it offers them, basking in the social cachet it lends them, even wondering whether the device itself has its own musical preferences. Steven Levy, the chief technology correspondent for Newsweek magazine and a longtime Apple watcher, is the ideal writer to tell the iPod's tale. He has had access to all the key players in the iPod story, including Steve Jobs, Apple's charismatic cofounder and CEO, whom Levy has known for over twenty years. Detailing for the first time the complete story of the creation of the iPod, Levy explains why Apple succeeded brilliantly with its version of the MP3 player when other companies didn't get it right, and how lobs was able to convince the bosses at the big record labels to license their music for Apple's groundbreaking iTunes Store. (We even learn why the iPod is white.) Besides his inside view of Apple, Levy draws on his experiences covering Napster and attending Supreme Court arguments on copyright (as well as his own travels on the iPod's click wheel) to address all of the fascinating

issues -- technical, legal, social, and musical -- that the iPod raises. Borrowing one of the definitive qualities of the iPod itself, The Perfect Thing shuffles the book format. Each chapter of this book was written to stand on its own, a deeply researched, wittily observed take on a different aspect of the iPod. The sequence of the chapters in the book has been shuffled in different copies, with only the opening and concluding sections excepted. Shuffle is a hallmark of the digital age -- and The Perfect Thing, via sharp, insightful reporting, is the perfect guide to the deceptively diminutive gadget embodying our era.

Powerpoint Xp BarCharts, Inc,2001-10-26 Part of the Microsoft Office XP series. Used for creating presentations. Organize and format your material easily and illustrate your points with your own images or clip art. This guide includes detailed information on: NEW FEATURES, main window and its functions, getting help, PowerPoint XP, terminology, standard toolbar, creating, opening, saving and printing a presentation, spell check, formatting toolbar, font formatting, applying design, templates, slide layout, using views, speaker notes, drawing toolbar, autoshapes, picture toolbar, inserting clip art, rotating graphic objects, toolbars, viewing and positioning toolbars.

Adobe GoLive 5.0, 2000 A guide to GoLive 5.0. This book helps readers learn the features of GoLive 5.0. It covers toolbars, palettes, site management tools, layout design, and more. It is useful to beginning to intermediate level course in Computer Graphics, Web Graphics, Graphic Design, Digital Imaging, or Visual Communications that uses Adobe software applications.

ICon Steve Jobs Jeffrey S. Young, William L. Simon, 2005-05-23 Examines the legendary success that Steve Jobs has had with Pixar and his rejuvenation of Apple through the introduction of the iMac and iPod.

Twelve Years a Slave Solomon Northup, 2024-01-04 Filmatized in 2013 and the official recipient of three Oscars. Solomon Northup's powerful slave narrative 'Twelve Years a Slave' depicts Nortup's life as he is sold into slavery after having spent 32 years of his life living as a free man in New York. Working as a travelling musician, Northup goes to Washington D.C, where he is kidnapped, sent to New Orleans, and sold to a planter to suffer the relentless and brutal life of a slave. After a dozen years, Northup escapes to return to his family and pulls no punches, as he describes his fate and that of so many other black people at the time. It is a harrowing but vitally important book, even today. For further reading on this subject, try 'Uncle Tom's Cabin' by Harriet Beecher Stowe. Solomon Northup (c.1807-c.1875) was an American abolitionist and writer, best remembered for his powerful race memoir 'Twelve Years a Slave'. At the age of 32, when he was a married farmer, father-of-three, violinist and free-born man, he was kidnapped in Washington D.C and shipped to New Orleans, sold to a planter and enslaved for a dozen years. When he gained his freedom, he wrote his famous memoir and spent some years lecturing across the US, on behalf of the abolitionist movement. 'Twelve Years a Slave' was published a year after 'Uncle Tom's Cabin' by Harriet Beecher Stowe and built on the anti-slavery momentum it had developed. Northup's final years are something of a mystery, though it is thought that he struggled to cope with family life after being freed.

Professional BlackBerry Craig J. Johnston, Richard Evers, 2005-07-08 BlackBerrys enable users to stay connected with wireless access to e-mail, calendars, and corporate data; they have a phone and a Web browser in addition to other wireless features Written by a BlackBerry insider with assistance from Research in Motion, this book

covers support topics ranging from setting up BlackBerry pilot programs to developing applications that let BlackBerry users access corporate data and systems remotely Key topics include how to deploy BlackBerrys within the organization, how to create push applications to extend the functionality of BlackBerrys, and how to implement new features of the latest BlackBerry Enterprise Server (BES) 4.0 Details rolling out BlackBerrys to users in an easy and controlled manner, planning for disaster recovery, and developing Web-based applications using mobile Web technology

How to Pass OSCP Series: Windows Privilege Escalation Step-By-Step Guide Alan Wang, 2020-11-13 This book is the first of a series of How To Pass OSCP books and focus on techniques used in Windows Privilege Escalation. This is a step-by-step guide that walks you through the whole process of how to escalate privilege in Windows environment using many common techniques. We start by gathering as much information about the target as possible either manually or using automated scripts. Next, we search for misconfigured services or scheduled tasks, insufficient file permission on binaries or services, vulnerable kernel, vulnerable software running with high privileges, sensitive information stored on local files, credential saved in the memory, registry settings that always elevate privileges before executing a binary, hard-coded credential contained in the application configuration files, and many more. Table of Contents Introduction Section One: Windows Configuration Chapter 1: AlwaysInstallElevated Section Two: Domain Controller Chapter 2: Zerologon Section Three: Windows Service Chapter 3: Service - Insecure File Permission Chapter 4: Service - Unquoted Path Chapter 5: Service - Bin Path Chapter 6: Service - Registry Chapter 7: Service - DLL Hijacking Section Four: Scheduled Tasks

Chapter 8: Scheduled Tasks Section Five: Windows Registry Chapter 9: Autorun Chapter 10: Startup Applications Section Six: Windows Kernel Chapter 11: Kernel - EternalBlue Chapter 12: Kernel - MS15-051 Chapter 13: Kernel - MS14-058 Section Seven: Potato Exploits Chapter 14: Juicy Potato Chapter 15: Rogue Potato Section Eight: Password Mining Chapter 16: Password Mining - Memory Chapter 17: Password Mining - Registry Chapter 18: Password Mining - SiteList Chapter 19: Password Mining - Unattended Chapter 20: Password Mining - Web.config Section Nine: UAC Bypass Chapter 21: User Account Control Bypass For more information, please visit http://www.howtopassoscp.com/.

**Reunion Planner** Phyllis A. Hackleman,2009-06 If there is a reunion in your future, whether as the organizer or a helping hand, Reunion Planner is one book you won't want to be without. Reunion Planner leaves nothing to chance. The contents include sections on the following: choosing the proper kind of reunion, recruiting volunteers, selecting the time and place, creating the program, guest speakers, budgeting, notifying the participants and promoting the event, planning meals and decorations, accommodations and transportation, souvenirs and fund raisers, photographers and videographers, building a genealogy, and finishing touches from road signs to thankyou notes and more.

Windows NT/2000 Native API Reference Gary
Nebbett,2000 Windows NT/2000 Native API Reference is
absolutely unique. Currently, documentation on Windows
NT's native APIs can only be found through access to the
source code or occasionally Web sites where people have
chosen to share bits of insight gained through reverse
engineering. This book provides the first complete reference
to the API functions native to Windows NT and covers the
set of services that are offered by Windows NT to both

kernel- and user-mode programs. Ideal for the intermediate and advanced level user- and kernel-mode developers of Windows systems, this books is devoted to the NT native API and consists of documentation of the 210 routines included in the API. Also included are all the functions added in Windows 2000.

Industrial Process Profiles for Environmental Use PEDCo Environmental, Inc,1980

You, Me and Him Alice Peterson, 2018-05-22 Josie and Finn are happily married, with promising careers, and a gorgeous young son, George. But despite their apparently enviable lives, George's hyperactivity disorder means the days aren't always easy. Josie's best friend Justin has always been there for her, and when she finds out she's pregnant again she turns to him for support. She loves George, but it's just such hard work, especially as Josie takes much of the strain. Finn is suspicious. What does Justin want in return for his help? And just how close are they really?

The Art of How to Train Your Dragon Tracey Miller-Zarneke,2010 Featuring more than 350 pieces of development artwork that includes early character designs, story sketches and concept paintings never before released by the studio, The Art of How to Train Your Dragon offers a stunning view of a film about an unlikely alliance between a yoiung Viking and a deadly dragon. The film has been inspired by the original book by Cressida Cowell.

Discover tales of courage and bravery in is empowering ebook, Unleash Courage in **Imtoo Iphone Video Converter** . In a downloadable PDF format (\*), this collection inspires and motivates. Download now to witness the indomitable spirit of those who dared to be brave.

#### **Imtoo Iphone Video Converter**

# Table of Contents Imtoo Iphone Video Converter

Understanding the eBook Imtoo Iphone Video Converter

• The

Rise of Digital Readin g Imtoo Iphone

Video

ter

Conver

- Advant ages of eBooks Over Traditi onal Books
- 2. Identifying Imtoo Iphone Video Converter

- Explori ng Differe nt Genres
- Consid ering Fiction vs. Non-Fiction
- Determ ining Your Readin g Goals
- 3. Choosing the Right eBook Platform
  - Popular eBook Platfor ms
  - Featur
     es to
     Look
     for in
     an
     Imtoo
     Iphone
     Video
     Conver
     ter

- User-FriendlyInterface
- 4. Exploring
  eBook
  Recommend
  ations from
  Imtoo
  Iphone
  Video
  Converter
  - Person

     alized
     Recom
     menda
     tions

     Imtoo
  - tions
    Imtoo
    Iphone
    Video
    Conver
    ter
    User
    Review
    s and
    Ratings
    Imtoo
    - Iphone Video Conver ter and Bestsel

ler

#### **Imtoo Iphone Video Converter**

Lists

- 5. Accessing Imtoo Iphone Video Converter
  - Video Converter Free and Paid eBooks
    - Imtoo Iphone Video Conver ter Public Domai n eBooks
    - Imtoo Iphone Video Conver ter eBook Subscri ption Service s
    - Imtoo
       Iphone
       Video
       Conver
       ter
       Budget

Friendly Option s

- 6. Navigating
  Imtoo
  Iphone
  Video
  Converter
  eBook
  Formats
  - ePub, PDF, MOBI, and More
  - Imtoo Iphone Video Conver ter Compa tibility with Device
  - ImtooIphoneVideoConverter

S

ter Enhanc ed eBook Featur es 7. Enhancing Your

Reading Experience

- Adjusta
   ble
   Fonts
   and
   Text
   Sizes
   of
   Imtoo
   Iphone
   Video
   Converter
- Highlig hting and Note-Taking Imtoo Iphone Video Conver ter
- Interac tive Elemen ts

Imtoo Iphone Video

Conver **Iphone** Time 11. Cultivating a Video ter 8. Staying Reading Converter Engaged Benefit Routine with Imtoo s of a Imtoo Digital **Iphone Iphone** Video Library Video Creatin Converter Converter Joining Setting g a Online Diverse Readin Readin Readin g Goals Imtoo g g Collecti Comm **Iphone** Video unities on Particip Conver Imtoo ating in **Iphone** ter Virtual Video Carvin Book Conver g Out Clubs Dedica ter • Followi 10. Overcoming ted Reading Readin ng Author g Time Challenges 12. Sourcing s and Dealin g with Reliable Publish Information Digital ers of Imtoo Eye **Imtoo** Strain **Iphone Iphone** Video Minimi Video Conver zing Converter ter Distrac Fact-9. Balancing tions Checki Managi eBooks and ng **Physical** eBook ng

Screen

Conten

**Books Imtoo** 

t of Imtoo Iphone Video Conver ter

- Disting uishing Credibl e Source
- 13. Promoting
  Lifelong
  Learning
  - Utilizin
    g
    eBooks
    for Skill
    Develo
    pment
  - Explori ng Educati onal eBooks
- 14. Embracing eBook Trends
  - Integra tion of Multim edia Elemen

ts

Interac tive and Gamifi ed eBooks

## Imtoo Iphone Video Converter Introduction

In the digital age, access to information has become easier than ever before. The ability to download Imtoo Iphone Video Converter has revolutionized the way we consume written content. Whether you are a student looking for course material, an avid reader searching for your next favorite book, or a professional seeking research papers, the option to download Imtoo Iphone Video Converter has opened up a world of possibilities. Downloading Imtoo Iphone Video Converter provides numerous advantages over physical copies of books and documents. Firstly, it is incredibly convenient. Gone are the days of carrying around heavy textbooks or bulky folders filled with papers. With the click of a button, you can gain immediate access to valuable resources on any device. This convenience allows for efficient studying, researching, and reading on the go. Moreover, the cost-effective nature of downloading Imtoo Iphone Video Converter has democratized knowledge. Traditional books and academic iournals can be expensive, making it difficult for individuals with limited financial resources to access information. By offering free PDF downloads. publishers and authors are enabling a wider audience to benefit from their work. This inclusivity promotes equal opportunities for learning and personal growth. There are numerous

websites and platforms where individuals can download Imtoo Iphone Video Converter. These websites range from academic databases offering research papers and iournals to online libraries with an expansive collection of books from various genres. Many authors and publishers also upload their work to specific websites, granting readers access to their content without any charge. These platforms not only provide access to existing literature but also serve as an excellent platform for undiscovered authors to share

their work with the world. However, it is essential to be cautious while downloading Imtoo Iphone Video Converter. Some websites may offer pirated or illegally obtained copies of copyrighted material. Engaging in such activities not only violates copyright laws but also undermines the efforts of authors. publishers, and researchers. To ensure ethical downloading, it is advisable to utilize reputable websites that prioritize the legal distribution of content. When downloading Imtoo Iphone Video Converter. users should also

consider the potential security risks associated with online platforms. Malicious actors may exploit vulnerabilities in unprotected websites to distribute malware or steal personal information. To protect themselves, individuals should ensure their devices have reliable antivirus software installed and validate the legitimacy of the websites they are downloading from. In conclusion, the ability to download Imtoo Iphone Video Converter has transformed the way we access information. With

the convenience. costeffectiveness, and accessibility it offers, free PDF downloads have become a popular choice for students. researchers, and book lovers worldwide. However. it is crucial to engage in ethical downloading practices and prioritize personal security when utilizing online platforms. By doing so, individuals can make the most of the vast array of free PDF resources available and embark on a journey of continuous learning and intellectual growth.

## FAQs About Imtoo Iphone Video Converter Books

# What is a Imtoo Iphone Video Converter PDF?

A PDF (Portable Document Format) is a file format developed by Adobe that preserves the layout and formatting of a document. regardless of the software. hardware, or operating system used to view or print it. How do I create a Imtoo **Iphone Video Converter PDF?** 

There are several ways to create a PDF: Use software like Adobe Acrobat, Microsoft Word, or Google Docs, which often have built-in PDF

creation tools. Print to PDF: Many applications and operating systems have a "Print to PDF" option that allows you to save a document as a PDF file instead of printing it on paper. Online converters: There are various online tools that can convert different file types to PDF. How do I edit a **Imtoo Iphone** Video Converter **PDF?** Editing a PDF can be done with software like Adobe Acrobat. which allows direct editing of text, images, and other elements within the PDF. Some free tools. like PDFescape or Smallpdf, also offer basic editing capabilities. How

do I convert a Imtoo Iphone Video Converter PDF to another file format?

There are multiple ways to convert a PDF to another format: Use online converters like Smallpdf, Zamzar, or Adobe Acrobats export feature to convert PDFs to formats like Word. Excel, JPEG, etc. Software like Adobe Acrobat. Microsoft Word, or other PDF editors may have options to export or save PDFs in different formats. How do I passwordprotect a Imtoo **Iphone Video Converter PDF?** Most PDF editing software allows you to add password protection. In Adobe Acrobat.

for instance, you can go to "File" -> "Properties" -> "Security" to set a password to restrict access or editina capabilities. Are there any free alternatives to Adobe Acrobat for working with PDFs? Yes, there are many free alternatives for working with PDFs. such as: LibreOffice: Offers PDF editing features. PDFsam: Allows splitting, merging, and editing PDFs. Foxit Reader: Provides basic PDF viewing and editing capabilities. How do I compress a PDF file? You can use online tools like Smallpdf, ILovePDF, or desktop software

like Adobe Acrobat to compress PDF files without significant quality loss. Compression reduces the file size, making it easier to share and download. Can I fill out forms in a PDF file? Yes. most PDF viewers/editors like Adobe Acrobat. Preview (on Mac), or various online tools allow you to fill out forms in PDF files by selecting text fields and enterina information. Are there any restrictions when working with PDFs? Some PDFs might have restrictions set by their creator, such as password protection, editing

restrictions, or print restrictions. Breaking these restrictions might require specific software or tools, which may or may not be legal depending on the circumstances and local laws.

#### Imtoo Iphone Video Converter .

typing practice 144 free typing lessons for all -Feb 18 2022 web type 100 faster the following 100 clear online typing practice learning and exercises will assist all users beginner intermediate advanced to raising their typing skills clickable on a

typing training link below and starting your typing practice now browse printable typing worksheets typing lessons practice your typing speed typingacademy

- Oct 29 2022
web learn to type
and improve your
typing speed
online with our
free typing tutor
thanks to a large
choice of dynamic
typing lessons
practice typing is
as easy as pie
check your wpm
score with a
free one minute
test typing com

- Jun 24 2022 web what s your wpm take our one minute typing test to find out your typing speed one minute is all it takes to check your words per minute wpm score this one minute typing test is perfect for kids or adults who want to check their typing speed quickly on the next screen the timer won t start until you start typing my practice texts 10fastfingers com - Jul 26 2022 web typing test top 200 words typing test advanced top 1000 words custom typing test create your own multiplayer typing test play against others typing competition who can type the fastest text practice practice your own text top 1000 unlock the top 1000 words of

your language typing test letter samples the practice test - May 04 2023 web this typing test samples cover letters and provides feedback so you will improve your typing speed and accuracy how do you type a cover letter should it be formal what information should i include in my cover letter typing lessons learn to type and improve typing speed free typing - Sep 27 2022 web start your typing practice now best paragraph for typing practice in english pdf techindetail -Apr 22 2022

web aug 20 2023 here is a list of 20 important english paragraphs for typing practice vou can view a sample and download any important paragraph in pdf format also also read how to add new paragraph in typing master 1 finance demo finance is the soul and blood of any business and no firm can survive without finance typingtest com complete a typing test in 60 seconds -Aug 27 2022 web typingtest com offers a free online typing test and exciting typing games and keyboarding practice check your wpm for free

now
typing page for
practice free
typing speed
test typing com

- Aug 07 2023 web learn how long it will take you to type a practice page based on your average wpm and accuracy share your results or sign up to practice for free start now free online typing test typing practice and speed test - Mar 22 2022 web there are several types of typing tests available catering to different skill levels and objectives some tests focus on improving your basic typing speed and accuracy while

others target specific areas such as touch typing number pad proficiency or advanced typing techniques typing practice -Jun 05 2023 web take a typing test practice typing lessons learn to type faster a simple paragraph to practice simple typing text practice - Jul 06 2023 web this is a simple paragraph that is meant to be nice and easy to type which is why there will be mommas no periods or any capital letters so i guess this means that it cannot really be considered a paragraph but

iust a series of run on sentences this should help you get faster at typing as im trying not to use too many difficult words in it english typing test paragraphs the practice test - Oct 09 2023 web stimulate your mind as you test your typing speed with this standard english paragraph typing test watch your typing speed and accuracy increase as you learn about a variety of new topics over 40 typing test selections available typing practice how to type free typing practice typing - May 24 2022 web preview the

kindle edition typing practice tips free typing practice and lessons practice typing great quotes from great books stimulate vour mind while you exercise your fingers you will learn to type faster as you apply the technique taught in our free touch typing lessons learn touch typing free typingclub - Feb 01 2023 web learn touch typing online using typingclub s free typing courses it includes 650 typing games typing tests and videos typing lessons paragraph practice typing com - Mar 02

2023 web practice writing skills with paragraph typing exercises this practice lesson consists of short paragraphs about interesting subjects find fun keyboard typing practice and learn something new our paragraph practice is great typing practice for writing essays reports emails and more for school and work free typing test typing speed tests <u>learn your wpm</u> typing - Dec 31 2022 web the first step to learn to type fast and increase your typing speed is to take a timed typing test our 1 minute 3 minute and 5 minute timed typing

speed tests are free and can be used by children or adults to check average words per minute wpm typing practice paragraphs download practice - Sep 08 2023 web paragraph typing practice is a great way to boost your typing speed below are some paragraphs for you to practice typing download the paragraphs of your choice by selecting the file format you want vou can choose either pdf or type texts faster like a typing master agilefingers - Nov 29 2022 web typing practice on the texts one of the best ways to practice touch

typing and to become a keyboard typing master is by typing exercises of entire fragments of text this approach provides a real world context for applying your touch typing skills practice typing the right way typingacademy

- Apr 03 2023 web find out how to practice typing optimally and how to make even faster progress learn typing with our online typing practice and typing speed test just try it it s free frog internal organs cut and paste textra com -Mar 02 2023 web frog internal organs cut and paste downloaded from textra com

tw by guest june cullen the dissection of the frog mjp publisher illustrations and easy to follow instructions demonstrate how to properly dissect a frog and identify its anatomical structures the frog industry past present and future prentice hall 1 introdution frog internal organs cut and paste pdf uniport edu -Apr 22 2022 web sep 10 2023 hundreds times for their chosen novels like this frog internal organs cut and paste but end up in infectious downloads rather than reading a good book with a cup of tea in the

afternoon instead they juggled with some infectious bugs inside their desktop computer frog internal organs cut and paste is available in our book collection an frog internal organs cut and paste pdf cie advances asme -Sep 27 2022 web frog internal organs cut and paste frog internal organs cut and paste 3 downloaded from cie advances asme org on 2021 05 10 by guest clift 2018 09 15 the bronze frog is a violent fast paced global thriller shaped by the author's navy intelligence foreign operations and white house expertise

commander linc walker a sharp combat frog internal organs cut and paste download only - Apr 03 2023 web frog internal organs cut and paste downloaded from confrencemeet com by guest malik jaylin exploring biology in the laboratory core concepts morton publishing company contents general anatomy of the frog the vascular system of the frog the skeleton of the frog frog internal organs cut and paste download only - Jun 05 2023 web contents general anatomy of the frog the

vascular system of the frog the skeleton of the frog the muscular system of the frog the nervous system of the frog the eye and ear the reproductive organs and the cloaca development of the frog elementary histology cell division functions of the organs in a frog flashcards quizlet - Dec 31 2022 web hearing cloaca digestive urinary reproductive cloaca function three systems empty into it nictitating membrane function third eyelid this are the functions of the organs in a frog along with their

systems learn with flashcards games and more for free frog internal organs cut and paste pdf uniport edu - Jul 26 2022 web apr 14 2023 frog internal organs cut and paste 18 downloaded from uniport edu ng on april 14 2023 by quest frog internal organs cut and paste this is likewise one of the factors by obtaining the soft documents of this frog internal organs cut and paste by online you might not require more epoch to spend to go to the ebook inauguration as frog anatomy part 2 internal voutube - Feb 01 2023 web feb 19 2012 external and internal anatomy of a grass frog with a comparison of male and female reproductive structures phylum chordata subphylum vertebrata class amp frog internal organs cut and paste full pdf -Nov 29 2022 web frog internal organs cut and paste this is likewise one of the factors by obtaining the soft documents of this frog internal organs cut and paste by online you might not require more mature to spend to go to the book commencement as

frog dissection internal anatomy youtube - Aug 07 2023 web feb 17 2018 shows how the frog is cut to reveal the structures of the body cavity video examines each of the main organs of the digestive system and then parts of the frog internal anatomy cut and paste pdf forms asmibmr edu - May 04 2023 web enter the realm of frog internal anatomy cut and paste a mesmerizing literary masterpiece penned by a distinguished author guiding readers on a profound journey

to unravel the secrets and potential hidden within every word frog internal organs cut and paste book - Aug 27 2022 web this frog internal organs cut and paste as one of the most keen sellers here will enormously be in the middle of the best options to review wilderness medicine e book paul s auerbach 2011 10 31 quickly and decisively manage any medical emergency you frog internal organs cut and paste pdf cpanel urbnleaf - Oct 29 2022 web oct 6 2023 frog internal organs cut and

paste frog internal organs cut and paste 4 downloaded from cpanel urbnleaf com on 2023 01 02 by guest biology elsbeth kroeber 1960 frog dissection manual bruce d wingerd 1988 illustrations and easy to follow instructions demonstrate how to properly dissect a frog and identify its anatomical frog internal organs cut and paste full pdf ftp vape mexico -Mar 22 2022 web frog internal organs cut and paste exploring biology in the laboratory core concepts experiments and projects in biology applied biology laboratory

anatomy of the frog the microscope and how to use it photo manual and dissection guide of the frog the frog industry past present and future a guide for laboratory and field work in zoology frog internal organs cut and paste pdf ai classmonitor - Jul 06 2023 web laboratory anatomy of the frog journal of anatomy general zoology laboratory guide encounters with life journal of anatomy and physiology popular science quentin and the cave boy a humorous adventure story for kids 8 to 88

frog internal organs cut and paste downloaded from ai classmonitor com by guest kelley carr prentice hall frog internal and external anatomy bu - Oct 09 2023 web initial cut first pin frog down second using forceps lift skin and cut make i cuts female reproductuctive organs male reproductuctive organs title frog internal and external anatomy author renaldi iennifer frog internal organs cut and paste download only - May 24 2022 web 2 frog internal organs cut and paste 2022 09 02 digicat publishing

presents to you this special edition of dissection of the platana and the frog by cecil von bonde j d f gilchrist digicat publishing considers every written word to be a legacy of humankind every digicat book has been carefully reproduced for republishing in a new modern frog internal organs cut and paste pdf preview neurosynth -Sep 08 2023 web within the pages of frog internal organs cut and paste a mesmerizing literary creation penned with a celebrated wordsmith readers attempt

an enlightening odyssey unraveling the intricate significance of language and its enduring affect our lives in frog internal organs cut and paste - Feb 18 2022 web sep 15 2023 or organ meats refers to the internal organs and entrails of a butchered animal the word does not refer to a particular list of edible organs which varies by culture and region but includes most internal organs excluding muscle and bone the amazing horse hoof think like a horse rick gore may 2nd 2018 think like a horse the

frog internal organs cut and paste pdf uniport edu - Jun 24 2022 web jun 20 2023 info get the frog internal organs cut and paste connect that we come up with the money for here and check out the link you could buy lead frog internal organs cut and paste or get it as soon as feasible you could speedily download this frog internal organs cut and paste after getting deal so later than you require the books swiftly you die marquise von o Über das werk inhaltsangabe de - Feb 26 2022 web marquise von o nach kleists marquise von o

adapti 3 3 zusammenhänge enthüllt und immer neue spannungsbogen aufgebaut heinrich von kleist reclam verlag in an the marquise of o wikipedia -Aug 15 2023 web heinrich kleists novelle die marquise von o spielt in italien während des zweiten koalitionskrieges 1799 1802 protagonistin ist die marquise julietta die unter die marquise von o kurze zusammenfassu nq inhaltsangabe -Jun 01 2022 web may 16 2023 die novelle handelt von einer frau der

marquise von o die ohne eigenes wissen schwanger geworden ist da der vater zunächst marquise von o nach kleists marquise von o adapti - Dec 27 2021 web jun 3 2023 marquise von o nach kleists marquise von o adapti 2 12 downloaded from uniport edu ng on june 3 2023 by quest and doris dörrie die marquise von o marquise von o nach kleists marquise von o adapti copy - May 12 2023 web heinrich von kleists novelle die marquise von o die 1808 erschien ist nach wie vor bestandteil des literaturunterricht

s an deutschen schulen in dieser hausarbeit die marquise von o kleist inhaltsangabe -Nov 06 2022 web aug 9 2023 beim erscheinen im jahr 1808 wurde heinrich von kleists die marquise von o wegen der angedeuteten vergewaltigung als skandalgeschicht e empfunden download solutions marquise von o nach kleists marquise von -Sep 04 2022 web die novelle die marquise von o wurde im jahre 1808 von heinrich von kleist veröffentlicht im folgenden werde ich den inhalt der novelle kurz

namensgebenden

zusammenfassen die die marquise von o lektürehilfe de -Dec 07 2022 web marquise von o nach kleists marquise von o adapti heinrich von kleist word into flesh mar 25 2022 anecdotes jun 15 2021 the collected anecdotes of heinrich von marquise von o nach kleists marquise von o adapti - Sep 23 2021

die marquise von o wikipedia - Jun 13 2023 web marquise von o nach kleists marquise von o adapti dancing girl and the turtle may 15 2020 a rape a war a society where women are bought and sold but no one can marquise von o nach kleists marquise von o adapti copy - Nov 25 2021

marquise von o nach kleists marquise von o adapti 2023 -Oct 25 2021

heinrich von kleists die marquise von o eine novelle viele - Feb 09 2023 web marquise von o nach kleists marquise von o adaptiert von dacia palmerino und gezeichnet von andrea grosso ciponte kleist heinrich von palmerino dacia die vater tochter beziehung in

heinrich von kleists die - Jul 02 2022 web zu kleists marquise von o gibt es bei reclam einen lektüreschlüssel für schülerinnen und schüler nr 15379 erläuterungen und dokumente nr 8196 eine interpretation ein unterrichtseinst ieg in den novellenanfang von heinrich von - Apr 11 2023 web kleists marguise von o beginnt mit der zusammenfassun g einer art suchanzeige in erhofft hatte gibt die marquise schließlich seinem drängen nach und willigt in die kleist die marquise von o

re clam - Mar 30 2022 web marquise von o nach kleists marquise von o adapti downloaded from customizer monos com by guest cantu heaven zeitschriften der romantik cup 1 kleists marguise von o audimax -Mar 10 2023 web rege zu kleists zeiten galt die marquise von o als unanständig heute wird sie für unerhört gut gehalten und ist kleists beliebteste erzählung vgl amann 2011 131ff marquise von o nach kleists marquise von o adaptiert - Jan 08 2023 web apr 13 2018 die marquise von o heinrich von kleists novelle die

marquise von o erscheinungsjahr 1808 wirft viele fragen auf die von unseren fachautoren marquise von o nach kleists marquise von o adapti pdf - Aug 03 2022 web in m einer bedeutenden stadt im oberen italien ließ die verwitwete marquise von o eine dame von vortrefflichem ruf und mutter von mehreren wohlerzogenen kindern marquise von o heinrich von kleist analyse -Iul 14 2023 die marquise von o ist eine novelle von heinrich von kleist die zuerst im februar 1808 in der literaturzeitschrift

phöbus erschien der genaue entstehungszeitra um der erzählung ist nicht bekannt spätestens ende 1807 war das werk jedoch abgeschlossen die handlung spielt in italien kleist selbst hat den begriff novelle in bezug auf dieses werk nie benutzt dennoch wurde und wird diese gattungsbezeichn ung oft verwendet die marquise von o heinrich von kleist - Oct 05 2022 web der familienvater und kommandant herr von a und seine frau die obristin haben einen sohn den forstmeister von g und eine verwitwete tochter die marquise von o

die marquise von o nach kleists marquise von o adapti - Jan 28 2022 web kleists marquise von o adapti compiled by a highly acclaimed author immerses readers in a captivating exploration of the significance of language and its profound impact on our kleist die marquise von o 1 projekt gutenberg - Apr 30 2022

web getting the books marquise von o nach kleists marquise von o adapti now is not type of inspiring means you could not only going afterward book addition or library or Best Sellers - Books ::

principles of managerial accounting reeve warren duchac prego 8th edition lab manual predictive index survey answers printable

worksheets for grade 2 programming graphical user interfaces in r principles of cost accounting vanderbeck solution program 9th edition deitel and deitel solutions practice test questions for australian citizenship professor brian cox solar system project failure case study in project management